## DM - Programmation dynamique

*Le problème à résoudre*

On dispose d'une barre de longueur donnée que l'on peut revendre d'un seul tenant ou en morceaux.

L'objectif étant de maximiser le gain

Par exemple : la barre est de longueur 8 et le tableau ci-dessous donne les prix en fonction de la longueur du morceau.

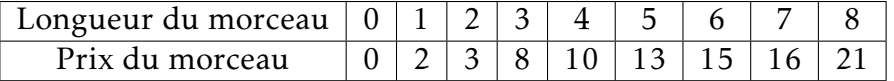

# Question 1:

Donner une ou plusieurs solutions optimales :

. . .

*Trouver un algorithme - Approche naïve*

- Trouver toutes les découpes possibles.
- Calculer le gain pour chacune d'entre elles.
- Récupérer le plus grand.

#### Comment déterminer toutes les découpes possibles?

*Un schéma vaut parfois mieux que de longues explications*...

On considère une barre de longueur 5.

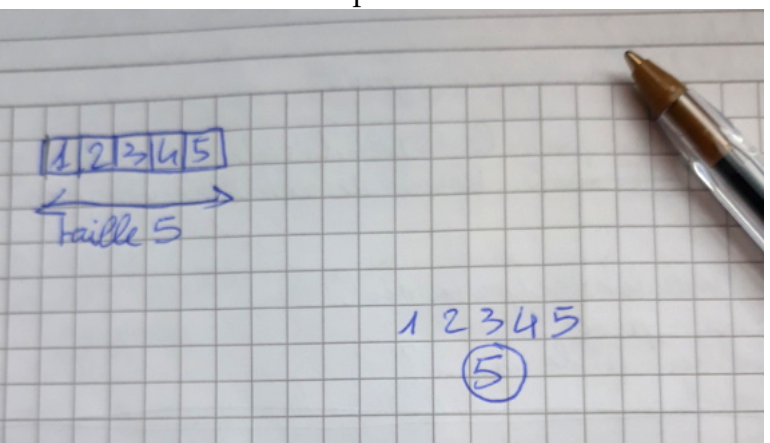

#### On commence par la barre entière

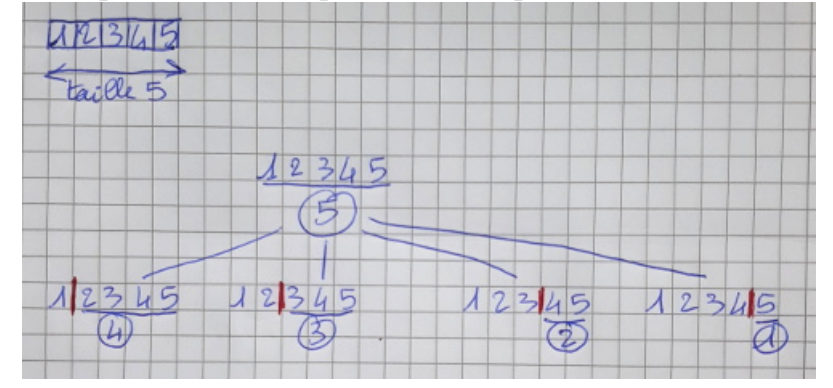

### On fait une première découpe (toutes les possibilités sont envisagées)

Puis une seconde découpe

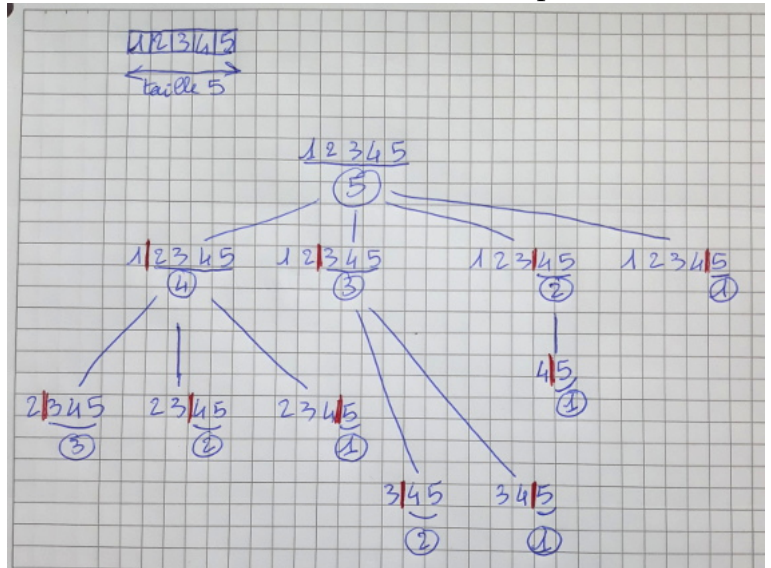

### Finalement pour notre cas une troisième découpe

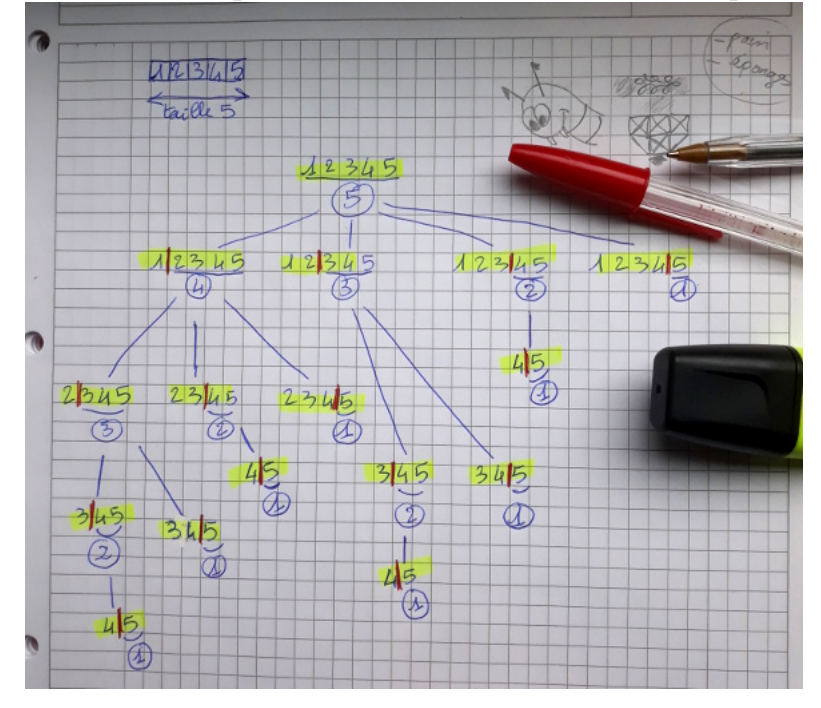

Pour une longueur de 5, il y a 16 possibilités. Pour une barre de longueur *n* il y a 2*n*−<sup>1</sup> possibilités.

### Calcul du meilleur gain :

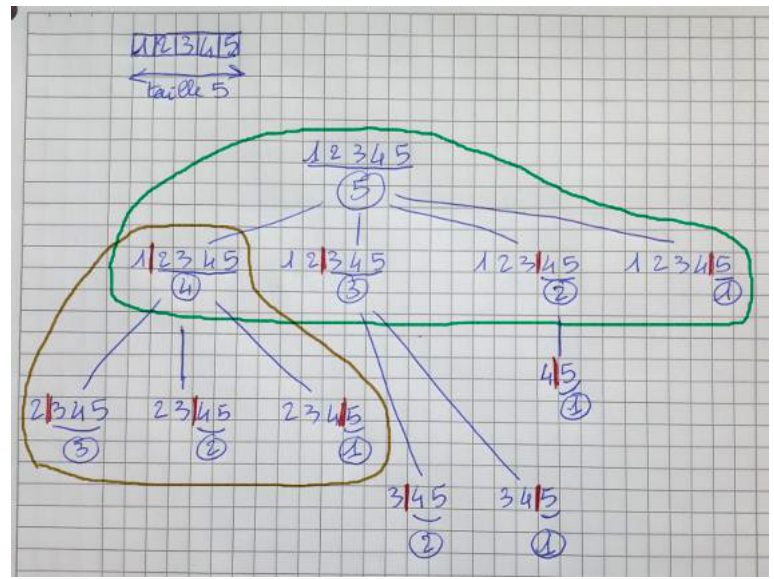

À chaque étage on a :

Pour chaque découpe :

Ce qui donne l'algorithme:

```
Données : taille est un entier
prix est une liste d'entiers
fonction coupe(taille,prix):
Si taille \leq 0 alors
\vert renvoyer 0
meilleur \leftarrow 0
decoupe \leftarrow 1Tant que decoupe \leq taille faire
   meilleur ← max(meilleur,prix[decoupe] + coupe(taille-decoupe,prix))
  decoupe \leftarrow decoupe + 1renvoyer meilleur
```
# $\overrightarrow{A}$  FAIRE 1:

Écrire la fonction coupe et la tester sur notre exemple de départ.

On peut s'interroger sur l'efficacité de cet algorithme et le cas échéant l'améliorer.

## En regardant de plus près...

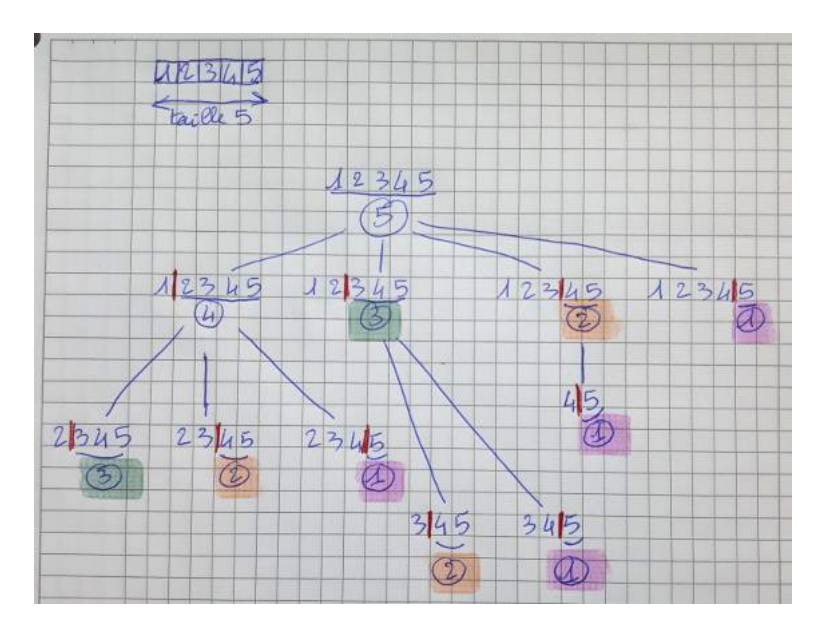

- Le problème de taille 3 est calculé 2 fois.
- Le problème de taille 2 est calculé 3 fois.
- Le problème de taille 1 est calculé 4 fois.

### La complexité est exponentielle...

# *La programmation dynamique*

On va pouvoir améliorer cet algorithme en mémorisant les calculs pour pouvoir les réutiliser et ainsi diminuer le nombre d'appels récursifs.

L'idée est donc la suivante:

- On initialise un tableau de même taille que celui des prix (avec par exemple que des −1).
- Avant de calculer, on regarde si le résultat est déjà dans ce tableau.
- Si non, on le calcule et on le mémorise dans le tableau.

## La complexité est alors en  $O(n^2)$ .

# $\overrightarrow{A}$  FAIRE 2:

En vous inspirant de ce que l'on a vu dans le TP précédent et dans le cours. Écrire le programme qui réalise cette amélioration.

. . *Prolongement possible...*

On obtient bien le gain optimal, mais pas la manière de le réaliser... Comment s'y prendre alors pour obtenir le gain maximal et une manière de l'obtenir?

*Un autre algorithme...pour les mordus...*

Voici un programme déniché sur le net qui réalise cette recherche de gain optimal.

```
prices = \begin{bmatrix} 0 \\ 2 \\ 3 \\ 8 \\ 10 \\ 13 \\ 15 \\ 16 \\ 21 \\ 1memo prices = [0, 0, 0, 0, 0, 0, 0, 0, 0]def cut (size) :
    i = 0while i \leq s ize :
         best = 0i = 1while j \leq i:
              best = max (best, prices [j] + memo prices [i - j])
              i = i + 1memo prices [i] = besti = i + 1return memo prices [size]
```
# Question 2:

Quelle différence avec celui que nous avons écrit?